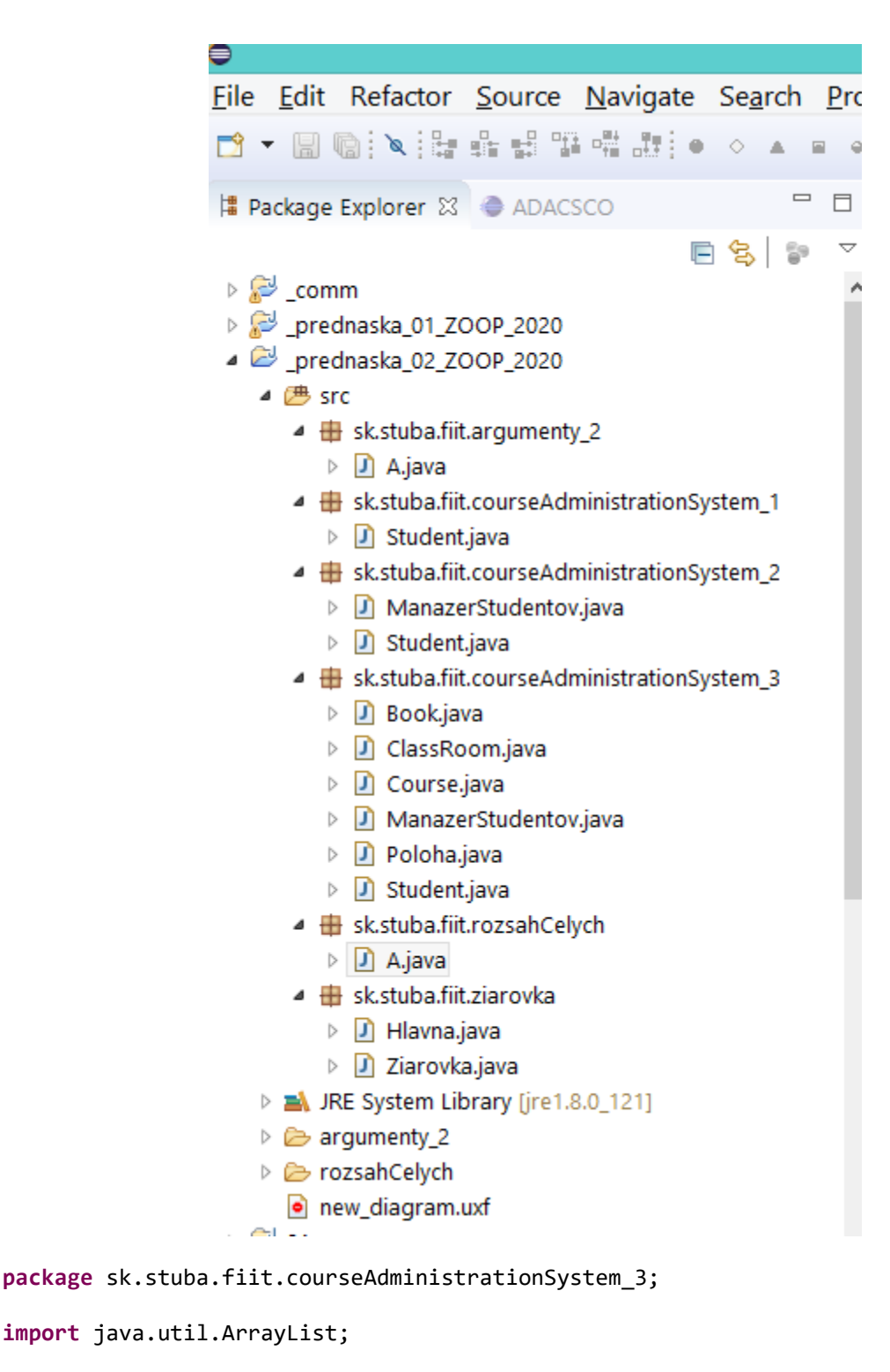

```
public class ManazerStudentov {
      Student [] ps = new Student[100];
      static ArrayList<Student> aps = new ArrayList<>();
      public static void pridajStudenta(Student s) {
             aps.add(s);
      }
      public void vypisZoznam() {
             for(Student fecs : aps)
```

```
System.out.println(fecs);
      }
      public static void main(String [] args) {
             new Student();
             Student jano = new Student();
             Student fero = new Student();
             jano.birthDay = 1;
             fero.birthDay = 2;
             jano.firstName = "Jano";
             System.out.println(jano.firstName);
             pridajStudenta(jano);
             jano.move(new Poloha());
      }
}
package courseAdministrationSystem_1;
public class Student {
      int ID;
      String firstName;
      String middleName;
      String lastName;
      int birthDay, birthMonth, birthYear;
      boolean isBirthDay() {
             return false;
      }
      int numberOfFriends() {
             return 0;
      }
      void giveWarning() {
      }
}
package sk.stuba.fiit.anotacie;
import java.util.*;
/**
* The first Thinking in Java example program. Displays a string and today's
* date.
 * 
 * @author Bruce Eckel
 * @author www.BruceEckel.com
 * @version 2.0
 */
public class HelloDate {
      /**
```

```
* Sole entry point to class & application
       * 
       * @param args
                    array of string arguments
       * @return No return value
       * @exception exceptions
                        No exceptions thrown
       */
      public static void main(String[] args) {
             System.out.println("Hello, it's: ");
             System.out.println(new Date());
      }
}
package sk.stuba.fiit.argumenty;
public class A {
      public static void main(String[] args) {
             // TODO Auto-generated method stub
             int i;
             for (i = 1; i < args.length; i++) {
                   System.out.println(args[i]);
             }
      }
}
package sk.stuba.fiit.datoveTypy;
public class RozsahyCelych {
      public static void main(String[] args) {
             System.out.println("min byte: " + Byte.MIN_VALUE);
             System.out.println("max byte: +" + Byte.MAX VALUE);
             System.out.println("min short: " + Short.MIN_VALUE);
             System.out.println("max short: +" + Short.MAX_VALUE);
             System.out.println("min int: " + Integer.MIN_VALUE);
             System.out.println("max int: +" + Integer.MAX_VALUE);
             System.out.println("min long: " + Long.MIN_VALUE);
             System.out.println("max long: +" + Long.MAX_VALUE);
      }
}
package sk.stuba.fiit.delenie;
import java.util.Scanner;
public class Podiel {
      public static void main(String[] args) {
             Scanner <u>sc</u> = new Scanner(System.in);
             System.out.print("Zadaj 1. cislo: ");
             double d1 = sc.nextDouble();
             System.out.print("Zadaj 2. cislo: ");
             double d2 = sc.nextDouble();
             double vys = d1 / d2;
             if (Double.isInfinite(vys) == true)
                   System.out.println("Delitel je prilis male cislo!");
             else if (Double.isNaN(vys) == true)
                   System.out.println("Delitel je prilis male cislo!");
             else
```

```
System.out.println("Podiel je: " + vys);
      }
}
package sk.stuba.fiit.format;
public class A {
      public static void main(String[] args) {
             // TODO Auto-generated method stub
             System.out.println("She said \"Hello!\" to me.");
      }
}
package sk.stuba.fiit.instancieStudenta;
public class MojProgram {
      public static void main(String[] args) {
             int i;
             for (i = 1; i < 10; i++)// new Student();
                   System.out.println(new Student());
      }
}
package sk.stuba.fiit.instancieStudenta;
import java.util.*;
public class Student {
      int id;
      String firstName;
      String middleName;
      String lasttName;
      int birthYear, birthMonth, birthDay;
             boolean isBirthDay() {
                   return false;
             }
             int numberOfFends() {
                   return 0;
             }
             void giveWarning() {
             }
}
package sk.stuba.fiit.pars;
public class A {
      public static void main(String[] args) {
             for (int i = 0; i < args.length; i++) {
                   int n = Integer.parseInt(args[i]);
                   System.out.println("args[" + i + "]=" + n);
             }
      }
}
package sk.stuba.fiit.realneCislo;
public class CelaCast {
```

```
public static void main(String[] args) {
             double d = 3.14;
             int i = (int) d;
             System.out.println("Cela cast z " + d + " je " + i);
             System.out.println("Desetinna cast z " + d + " je " + (d - i));
      }
}
package sk.stuba.fiit.ziarovka;
public class Ziarovka {
      boolean svieti;
      void on() {
             svieti = true;
      }
      void off() {
             svieti = false;
      }
      public static void main(String[] args) {
             // TODO Auto-generated method stub
             Ziarovka z = new Ziarovka();
             z.on();
             System.out.println(z.svieti);
             z.off();
             System.out.println(z.svieti);
      }
}
package courseAdministrationSystem_3;
public class MojProgram {
      public static void main(String[] args) {
             Student jano = new Student();
             Student fero = new Student();
             jano.birthDay = 1;
             fero.birthDay = 1;
             System.out.println(jano.birthDay);
             Teacher t = new Teacher();
             t.posliStudentaNaErasmus(jano);
      }
                                         }
package courseAdministrationSystem_3;
public class Teacher {
      Student s;
```

```
public void posliStudentaNaErasmus(Student s) {
             System.out.println("...posielam studenta na novu polohu napr. 
Univesity of ULM");
             s.move(new Poloha());
      }
}
package courseAdministrationSystem_3;
public class Student {
      int ID;
      double energia;
      String firstName;
      String middleName;
      String lastName;
      int birthDay, birthMonth, birthYear;
      Poloha p;
      boolean isBirthDay() {
             return false;
      }
      int numberOfFriends() {
             return 0;
      }
      void giveWarning() {
      }
      void move(Poloha p) {
             System.out.println("...presúvam sa na novú pozíciu/polohu");
      }
      void najedzSa() {
             this.energia++;
      }
}
```